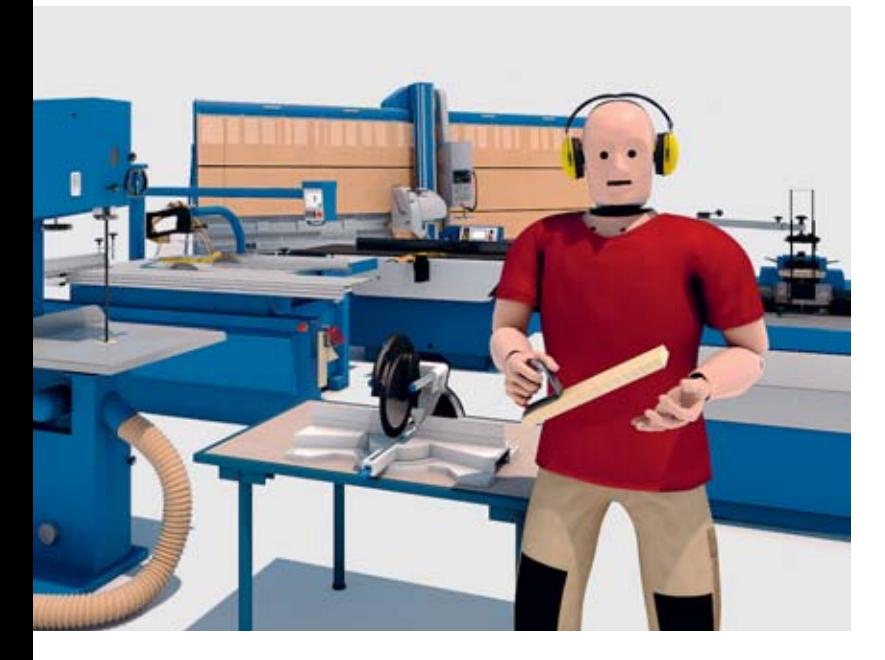

# Holz sicher und effizient bearbeiten Mit Risky durchs interaktive **Trainingscenter**

Informationen und Tipps für die Nutzung der DVD

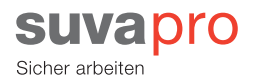

## Technische Hinweise

Diese DVD kann als konventionelle Video-DVD genutzt werden. Sie bietet aber auch einen Zusätzlichen Datenteil mit erweiterten Inhalten: eine hochaufgelöste Version des Films und ein interaktives Übungsprogramm. Beides kann auf Computern (Windows PC oder Mac OS) über ein zusätzliches grafisches Menü (Flashmenu.exe/.app) gestartet werden.

Das Übungsprogramm ist in zwei Varianten auf der DVD vorhanden: Als Browser-Version und als eigenständige Anwendung (Suvapro.exe/. app). Film und Übungsprogramm sind zusätzlich auch online verfügbar (www.suva.ch/holzbearbeitung).

### **Systemvoraussetzungen für das Übungsprogramm**

#### **Windows PC:**

- Windows XP oder höher
- Intel x86-kompatibler Prozessor 2,33 GHz oder schneller
- 1 GB Systemspeicher, 512 MB Grafikspeicher
- Zusatzsoftware Adobe Flash Player 11.x
- kompatibler Webbrowser (z.B. Internet Explorer 7 oder höher)

#### **Mac OS:**

- Mac OSX v10.6 oder höher
- Intel Core Duo 1,83 GHz oder schneller
- 1 GB Systemspeicher, 512 MB Grafikspeicher
- Zusatzsoftware Adobe Flash Player 11.x
- kompatibler Webbrowser (z.B. Safari 5 oder höher)

# Das finden Sie in dieser Broschüre

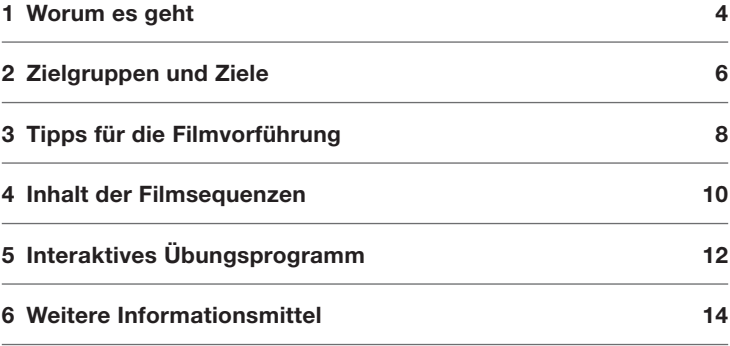

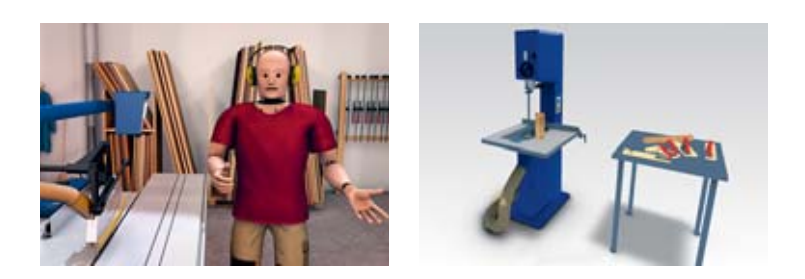

# 1 Worum es geht

Holz zu bearbeiten, kann viel Freude bereiten. Moderne Maschinen erleichtern das Handwerk. Ausgeklügelte Schutzeinrichtungen haben das Sägen, Hobeln und Kehlen sicherer gemacht. Trotzdem bleibt die Arbeit im Umfeld von Sägeblättern oder Messerwellen immer mit Gefahren verbunden. Wer Maschinen und Schutzeinrichtungen falsch anwendet oder Sicherheitsregeln nicht beachtet, riskiert schwere Verletzungen, den Verlust ganzer Gliedmassen oder Schlimmeres.

Allein in Schreinereien kommt es in der Schweiz jährlich zu mehr als 250 Unfällen an stationären Holzbearbeitungsmaschinen. Mehr als drei Viertel dieser Unfälle passieren an sechs Maschinentypen: Tischkreissägen, Bandsägen, Plattenkreissägen, Gehrungskreissägen, Kehlmaschinen und Abrichthobelmaschinen. Der Film «Holz sicher und effizient bearbeiten» thematisiert deshalb den Umgang mit genau diesen sechs Maschinen.

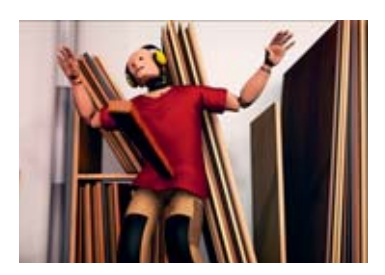

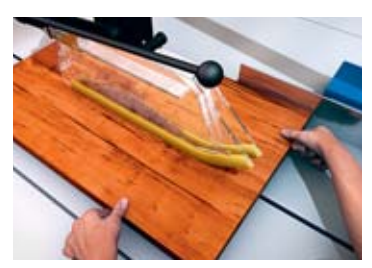

Der Dummy Risky zeigt dem Zuschauer auf einem Rundgang durch das virtuelle Trainingscenter der Suva ganz plastisch auf, welche Gefahren bei welcher Maschine zu beachten sind, und was passieren kann, wenn man die Sicherheit bei der Arbeit vernachlässigt. Um die Zuschauer zu sensibilisieren, demonstriert Risky, wie es zu schlimmen Unfällen kommen kann. Er leitet aber auch dazu an, wie man die Arbeiten richtig ausführt: Sicher und effizient.

Ein Übungsprogramm erlaubt es, das durch den Film erworbene Wissen über das sichere Arbeiten an den Maschinen interaktiv zu testen.

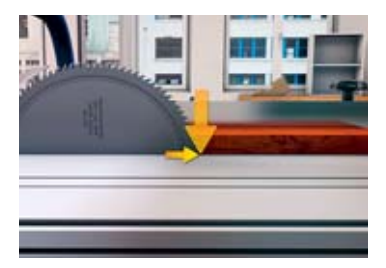

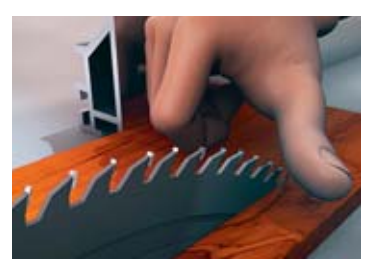

# 2 Zielgruppen und Ziele

Film und Übungsprogramm ergänzen das Lehrmittel «Holz sicher und effizient bearbeiten», das der Verband Schweizerischer Schreinermeister und Möbelfabrikanten (VSSM) in Zusammenarbeit mit der Suva erarbeitet hat. Sie sind für die Aus- und Weiterbildung aller an Holzbearbeitungsmaschinen arbeitenden Berufsleute konzipiert.

#### **Zur Zielgruppe gehören:**

- Lernende
- Ausbildner, Kursleiter
- alle übrigen Beschäftigten, Vorgesetzten und Sicherheitsverantwortlichen der Holzbranche

Der Film kann beispielsweise in überbetrieblichen Kursen der Lehrlingsausbildung, an Weiterbildungskursen oder zur direkten Instruktion in den Betrieben eingesetzt werden.

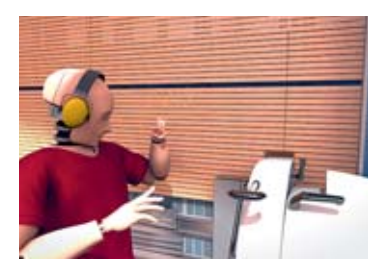

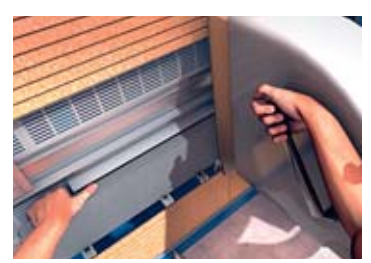

### **Film und Übungsprogramm sollen:**

- Aufzeigen, welche Gefahren bei den thematisierten Maschinen und Arbeiten bestehen.
- Das Verständnis für die wirkenden Kräfte und die Zusammenhänge zwischen Fehlmanipulationen und Unfällen fördern.
- Sensibilisieren, welche Folgen das unsichere Arbeiten haben kann.
- Anleiten, welche Schutzmassnahmen einzuhalten sind und welche Schutzeinrichtungen wie eingesetzt werden.
- Das gelernte Wissen über die sichere Holzbearbeitung durch interaktives Lernen festigen.

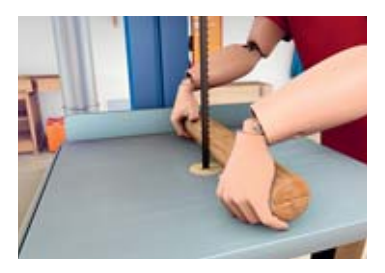

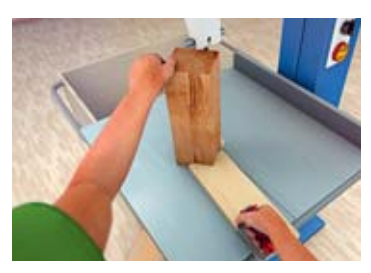

# 3 Tipps für die Filmvorführung

Der Film «Holz sicher und effizient bearbeiten» ist modular aufgebaut und nicht primär dafür gedacht, an einem Stück angeschaut zu werden. Vielmehr können Ausbildner die Einzelsequenzen für ihre Schulung gezielt als Hilfsmittel für die Veranschaulichung von Gefahren und Sicherheitsmassnahmen für bestimmte Maschinen und Arbeiten einsetzen.

Die Filmsequenzen sind jeweils aufgeteilt in einen einführenden Teil über die allgemeinen Gefahren der einzelnen Maschinen und Sequenzen zu bestimmten Arbeitsgängen. Es gibt verschiedene Möglichkeiten, diesen Aufbau zu nutzen, um den Film in den Unterricht oder die Instruktion zu integrieren.

Hier eine Anregung:

- Zeigen Sie zuerst die Einführung über die allgemeinen Gefahren.
- Besprechen Sie den allgemeinen Teil mit den Zuschauenden.
	- Was war bekannt? Was nicht?
	- Welche Konsequenzen könnte ein Vernachlässigen der gezeigten Schutzmassnahmen haben?
- Zeigen Sie eine Filmsequenz über einen Arbeitsgang jeweils bis zu dem Punkt, an dem Risky einen Unfall erleidet und stoppen Sie dann den Film.
- Besprechen Sie das Gesehene.
	- Was hat Risky falsch gemacht?
	- Warum konnte es zum Unfall kommen?
	- Welche Verletzungen können entstehen?
	- Waren diese Gefahren den Zuschauenden bewusst?
	- Welche Sicherheitsmassnahmen sind bei diesem Arbeitsgang einzuhalten?
- Warum kann es vorkommen, dass Sicherheitsmassnahmen in der Praxis vernachlässigt werden?
- Wie verhindert man dies?
- Zeigen Sie die folgende Erklärung des Unfalls und die korrekte Durchführung des Arbeitsgangs.
- Wiederholen Sie den Film und unterbrechen Sie ihn erneut, wenn ein Detail gezeigt wird, auf das Sie besonders aufmerksam machen wollen.

Der Film kann, wie das dazugehörige Übungsprogramm, jedoch auch einfach zum individuellen Studium und Lernen der gezeigten Arbeitsgänge genutzt werden.

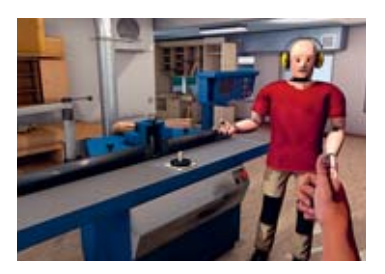

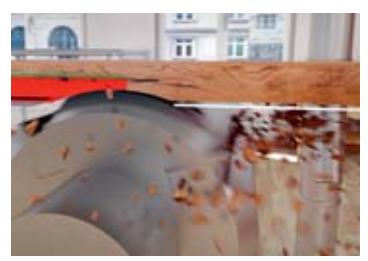

# 4 Inhalt der Filmsequenzen

Der Dummy Risky ist der Botschafter der Suva für sicheres Verhalten am Arbeitsplatz. Als solcher kennt er sich auch mit den Gefahren von Holzbearbeitungsmaschinen genau aus.

Auf seiner Führung durch das virtuelle Trainingscenter für die Holzbearbeitung demonstriert Risky anhand von besonders unfallträchtigen Arbeitsgängen, wie es zu Unfällen kommen kann und welche Auswirkungen sie haben. Dabei zeigt er bewusst Fehler, die es niemals nachzuahmen gilt. Denn als Dummy erträgt Risky schlimmste Verletzungen und legt ein Regenerationsvermögen an den Tag, das Menschen nicht besitzen. Deshalb leitet Risky den Zuschauer auch immer dazu an, wie die Arbeiten richtig und sicher ausgeführt werden.

Thematisiert werden die folgenden Maschinen und Arbeiten:

- Tischkreissäge
	- Massivholz aufschneiden
	- Schneiden schmaler Werkstücke
	- Schneiden am Winkelanschlag
	- Schneiden mit schräggestelltem Sägeblatt

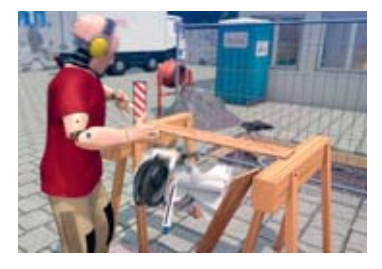

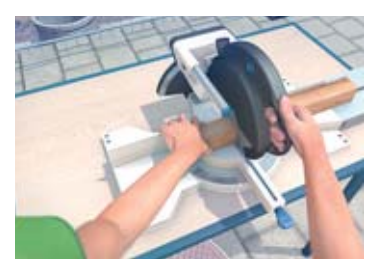

- Plattenkreissäge
	- Schmale Werkstücke schneiden
- Bandsäge
	- Rundstäbe schneiden
	- Hohe Werkstücke schneiden
- Gehrungskreissäge
	- Ablängen kurzer Werkstücke
- Abrichthobelmaschine
	- Abrichten und Fügen
	- Abgesetzte Hobelarbeit
- Kehlmaschine
	- Schmale Werkstücke
	- Hohe Werkstücke
	- Abgesetzte Kehlarbeit
	- Geschweifte Werkstücke

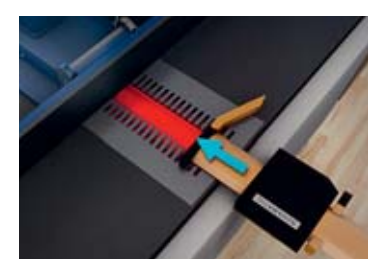

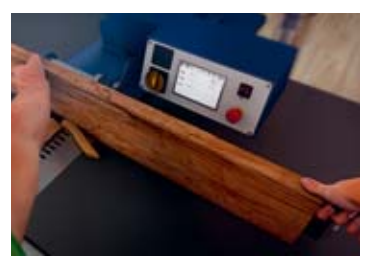

# 5 Interaktives Übungsprogramm

Wer die DVD mit einem PC (Windows oder Mac OS) nutzt, kann über ein erweitertes Menü nicht nur auf eine hochaufgelöste Version des Films, sondern auch auf ein interaktives Übungsprogramm zugreifen.

Das Übungsprogramm erlaubt es, die wichtigsten Einstellungen an den Maschinen für die sichere Durchführung bestimmter Arbeiten vorzunehmen und auf Richtigkeit zu überprüfen.

Auf einer ersten Ebene kann im virtuellen Trainingscenter die Maschine ausgewählt werden, an der man die Sicherheitseinstellungen vornehmen will. Zur Verfügung stehen die gleichen Maschinen, die im Film behandelt werden. Durch Klicken gelangt man zur gewünschten Maschine.

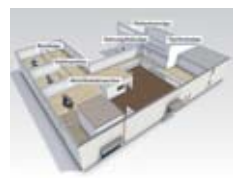

Hier können als erstes die Arbeitsgänge ausgewählt werden, die abgefragt werden sollen. Auswählbar sind die meisten der auch im Film behandelten Arbeiten.

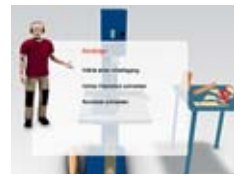

**13**

Das Übungsprogramm steht alternativ auch auf der Suva-Website online zur Verfügung (www.suva.ch/holzbearbeitung).

Maschinenteile (Schutzvorrichtungen, Anschläge, Werkzeuge usw.) werden durch die eingeblendeten Schieberegler in die

gewünschte Stellung gebracht.

Die Richtigkeit der Einstellungen wird durch Anklicken des Überprüfen-Symbols kontrolliert.

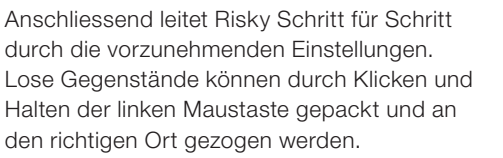

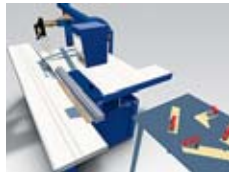

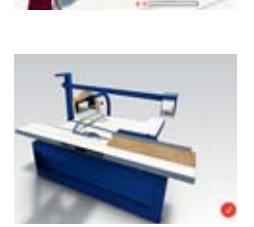

# 6 Weitere Informationsmittel

### **VSSM**

Holz sicher und effizient bearbeiten, Lehrmittel, Ordner A4, Artikel-Nr. 08340

#### **Bezugsadresse:**

VSSM, SchreinerShop Gladbachstrasse 80, 8044 Zürich www.schreiner.ch/shop Fax 044 267 81 50 Tel. 044 267 81 41

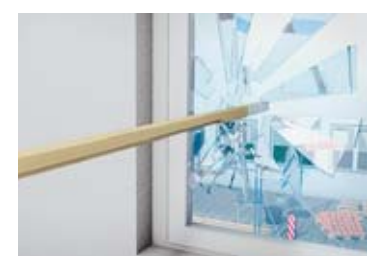

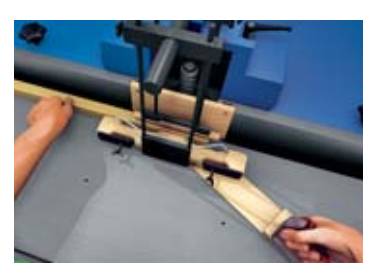

#### **Suva**

- Das Arbeiten an der Tischkreissäge, Merkblatt, 20 S. A4, Bestell-Nr. 44023.d
- Arbeiten mit der Suva-Hobelschutzvorrichtung, Merkblatt, 20 S. A4, Bestell-Nr. 44003.d
- Das Arbeiten mit dem Suva-Kehlschutzapparat, Merkblatt, 15 S. A4, Bestell-Nr. 44028.d
- Checkliste Tischkreissäge, 4 S. A4, Bestell-Nr. 67002.d
- Checkliste Kehlmaschine, 4 S. A4, Bestell-Nr. 67004.d
- Checkliste Kehlwerkzeuge, 6+2 S. A4, Bestell-Nr. 67027.d
- Checkliste Bandsäge, 4 S. A4, Bestell-Nr. 67057.d
- Checkliste Abrichthobelmaschine, 4 S. A4, Bestell-Nr. 67058.d
- Checkliste Kreissäge zum Schneiden von stehenden Platten, 4 S. A4, Bestell-Nr. 67115.d
- Checkliste Abkürz- und Gehrungskreissäge, 6 S. A4, Bestell-Nr. 67125.d
- Regeln schaffen Klarheit, Merkblatt 8 S. A4, Bestell-Nr. 66110.d
- Suva-Schutzeinrichtungen zu Holzbearbeitungsmaschinen, Verkaufsdokumentation, 64 S. A4, Bestell-Nr. 88134.d

#### **Bezugsadresse:**

Suva, Kundendienst Postfach, 6002 Luzern www.suva.ch/waswo Fax 041 419 59 17 Tel. 041 419 58 51

### Danke

Die Suva bedankt sich bei allen Personen und Institutionen, die an der Produktion dieses Films beteiligt waren, für die gute Zusammenarbeit und ihren Beitrag zum Gelingen des Projekts. Der Dank gilt insbesondere:

- dem Verband Schweizerischer Schreinermeister und Möbelfabrikanten (VSSM)
- der Sicherheitskommission Schreinergewerbe (Siko 2000)
- Urs Schenk, Leiter überbetriebliche Kurse Schreiner, VSSM Aargau

**Suva** Gesundheitsschutz Postfach, 6002 Luzern

**Auskünfte** Tel. 041 419 62 42

**Bestellungen**  www.suva.ch/waswo Tel. 041 419 58 51 Fax 041 419 59 17

#### **Verfasser**

Franz Flury, Suva, Bereich Holz und Gemeinwesen

Begleitbroschüre zum Film «Holz sicher und effizient bearbeiten» (DVD 375.d/f/i)

AS 1751.d – August 2013

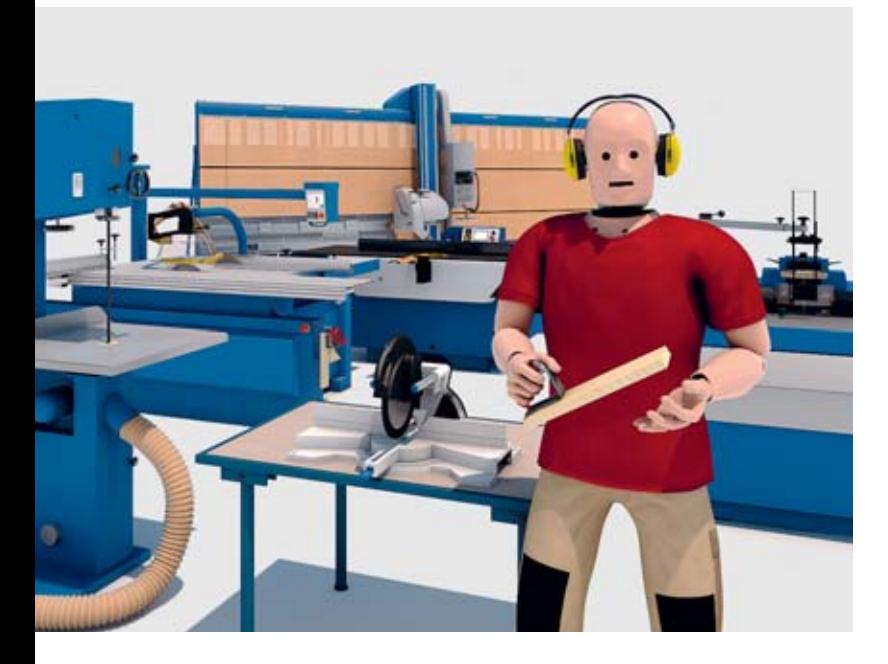

### Travailler le bois en sécurité et efficacement

# Avec Risky dans le centre d'entraînement interactif

Informations et conseils pour l'utilisation du DVD

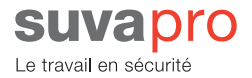

### Remarques techniques

Ce DVD peut être utilisé de façon conventionnelle, mais offre également des extensions: une version du film en haute résolution et un programme d'exercices interactif. Tous deux peuvent être lancés sur des ordinateurs (Windows PC ou Mac OS) avec un menu graphique supplémentaire (Flashmenu.exe/.app).

Le programme d'exercices est disponible en deux variantes sur le DVD: en version browser et comme application autonome (Suvapro. exe/.app). Le film et le programme d'exercices sont également disponibles en ligne (www.suva.ch/travail-bois).

#### **Configuration requise pour le programme d'exercices**

#### **Windows PC**

- Windows XP ou version plus récente
- Processeur 2,33 GHz compatible Intel x86 ou version plus rapide
- 1 Go de mémoire système, 512 Mo de mémoire graphique
- Logiciel supplémentaire Adobe Flash Player 11.x
- Navigateur web compatible (par ex. Internet Explorer 7 ou version plus récente)

#### **Mac OS**

- Mac OSX v10.6 ou version plus récente
- Intel Core Duo 1,83 GHz ou version plus rapide
- 1 Go de mémoire système, 512 Mo de mémoire graphique
- Logiciel supplémentaire Adobe Flash Player 11.x
- Navigateur web compatible (par ex. Safari 5 ou version plus récente)

# **Sommaire**

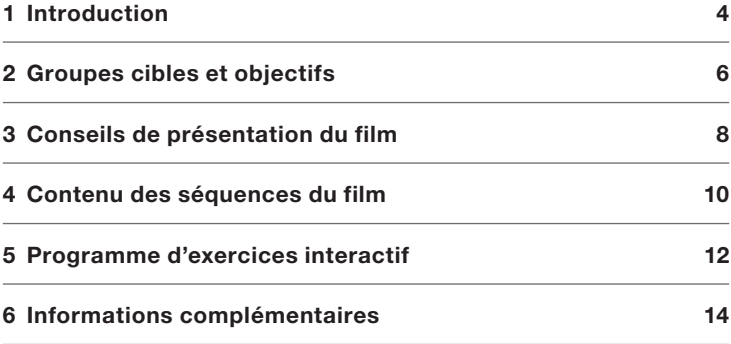

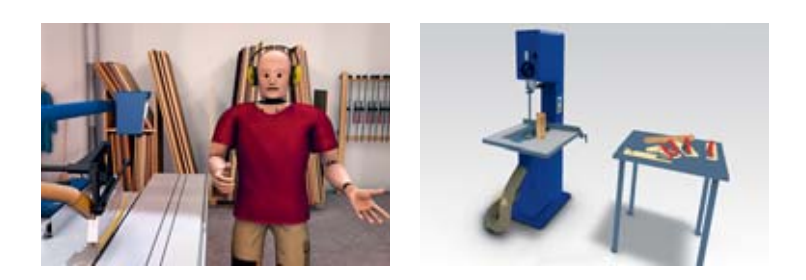

# 1 Introduction

Travailler le bois peut procurer beaucoup de plaisir. Des machines modernes facilitent la tâche, et des dispositifs de protection bien pensés ont rendu plus sûrs le sciage, le rabotage et le moulurage. Pourtant, les activités à proximité de lames de scies ou de couteaux comportent toujours des dangers. La mauvaise utilisation des machines et des dispositifs de protection ou le non-respect des règles de sécurité peuvent entraîner de graves blessures, la perte de membres ou avoir des conséquences encore plus graves.

Chaque année en Suisse, plus de 250 accidents se produisent dans les menuiseries sur des machines à travailler le bois stationnaires. Plus de trois quarts de ces accidents sont observés sur six types de machines: scies circulaires à tables, scies à ruban, scies verticales à panneaux, scies circulaires à tronçonner et à onglets, toupies et dégauchisseuses. Le film «Travailler le bois en sécurité et efficacement» présente donc des modules sur ces machines.

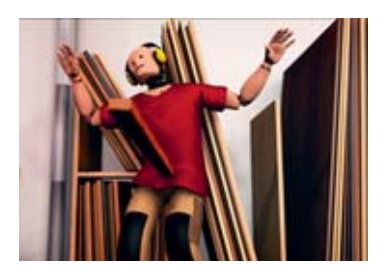

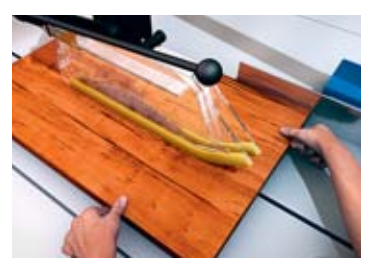

Dans le centre d'entraînement virtuel de la Suva, le mannequin Risky présente les dangers liés aux machines et les conséquences du nonrespect des règles de sécurité durant le travail. Pour sensibiliser le spectateur, il montre comment peuvent se produire de graves accidents. Il lui apprend également comment effectuer les travaux avec efficacité et en toute sécurité.

Un programme d'exercices interactif permet de contrôler les connaissances acquises dans le film.

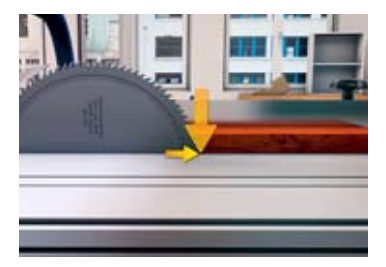

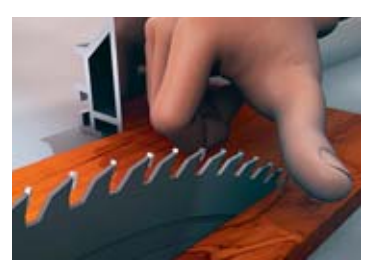

# 2 Groupes cibles et objectifs

Le film et le programme d'exercices complètent le support pédagogique «Travailler le bois en sécurité et efficacement» que les associations de branches de la menuiserie VSSM et FRM ont élaboré en collaboration avec la Suva. Ils sont conçus pour la formation et le perfectionnement de tous les professionnels utilisant des machines à travailler le bois.

#### **Font partie des groupes cibles:**

- Apprentis
- Formateurs, responsables de cours
- Tous les autres collaborateurs, supérieurs et responsables de la sécurité de la branche du bois

Le film peut par exemple être utilisé dans le cadre de cours interentreprises pour la formation des apprentis, lors de cours de perfectionnement ou pour l'instruction directe au sein des entreprises.

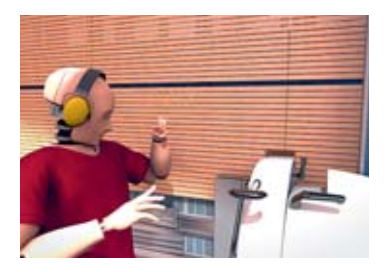

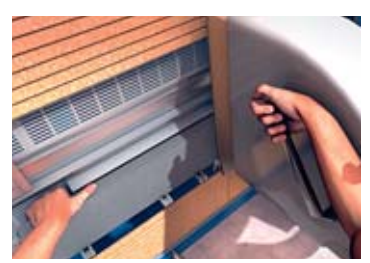

#### **Objectifs du film et du programme d'exercices:**

- Montrer les dangers liés aux machines et les travaux des différents modules.
- Faciliter la compréhension des forces en action et des liens entre les mauvaises manipulations et les accidents.
- Sensibiliser les spectateurs aux conséquences que peut avoir le nonrespect des règles de sécurité.
- Indiquer les mesures de protection à adopter et la façon d'utiliser les dispositifs de protection.
- Renforcer les connaissances acquises par un apprentissage interactif.

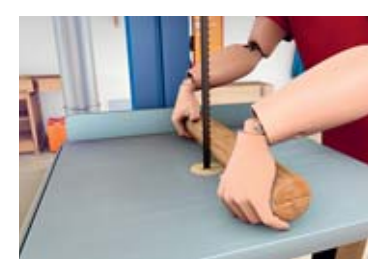

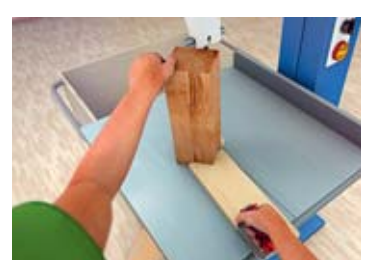

# 3 Conseils de présentation du film

Le film «Travailler le bois en sécurité et efficacement» est modulaire et n'est pas conçu pour être regardé d'une seule traite. Les formateurs peuvent utiliser les différentes séquences de façon ciblée pour illustrer les dangers et les mesures de sécurité de certaines machines et de certains travaux.

Les séquences du film sont à chaque fois constituées d'une introduction sur les dangers généraux des différentes machines et de séquences sur certains travaux. Avec cette structure, différentes approches sont possibles pour intégrer le film dans la formation ou l'instruction. Voici une suggestion.

- Montrez d'abord l'introduction sur les dangers généraux.
- Discutez de la partie générale avec les spectateurs.
	- Que savaient-ils? Qu'ignoraient-ils?
	- Quelles conséquences pourrait avoir le non-respect des mesures de protection présentées?
- Passez une séquence jusqu'au moment où Risky subit un accident et arrêtez alors le film.
- Discutez de ce qui a été vu.
	- Risky a-t-il adopté un comportement incorrect?
	- Comment l'accident a-t-il pu arriver?
	- Quelles blessures peuvent se produire?
	- Les spectateurs connaissaient-ils ces dangers?
	- Quelles sont les mesures de sécurité à respecter lors de ce travail?
	- Pourquoi les mesures de sécurité ne sont-elles pas toujours respectées dans la pratique?
	- Comment éviter ce genre de situation?
- Montrez ensuite l'explication de l'accident et la réalisation correcte du travail.
- Repassez le film et arrêtez-le encore si vous souhaitez attirer l'attention sur un détail particulier.

Tout comme le programme d'exercices, le film peut également servir à l'étude personnelle et à l'apprentissage des travaux présentés.

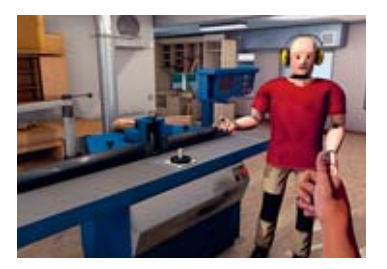

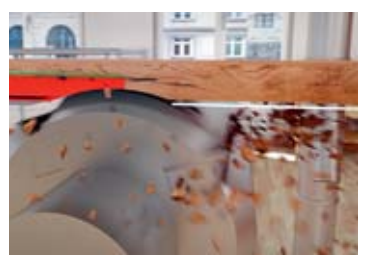

# 4 Contenu des séquences du film

En tant qu'ambassadeur de la Suva pour la sécurité au poste de travail, le mannequin Risky connaît également les dangers liés aux machines de travail du bois.

Lors de sa présentation dans le centre d'entraînement virtuel, Risky explique avec des exemples de travaux très dangereux comment des accidents peuvent se produire et quelles peuvent en être les conséquences. Il commet volontairement des erreurs à éviter à tout prix, car nous ne présentons pas la même capacité de régénération que lui si nous subissons de graves blessures. Risky montre donc toujours au spectateur comment réaliser les travaux correctement et en toute sécurité.

Les machines et travaux suivants sont étudiés:

- Scie circulaire à table
	- Délignage de bois massif
	- Délignage de pièces étroites
	- Calibrage avec le guide transversal
	- Sciage avec la lame en position inclinée

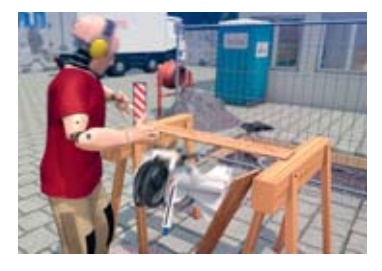

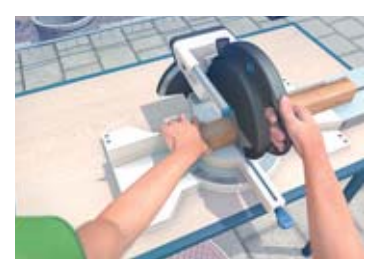

- Scie verticale à panneaux
	- Découpe de pièces étroites
- Scie à ruban
	- Coupe de pièces rondes
	- Coupe de pièces hautes
- Scie circulaire à tronçonner et à onglets
	- Calibrage de pièces courtes
- Dégauchisseuse
	- Dégauchissage et dressage
	- Travaux de rabotage arrêtés
- Toupie
	- Pièces étroites
	- Pièces hautes
	- Machinage arrêté
	- Pièces cintrées

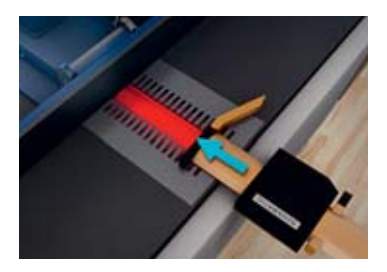

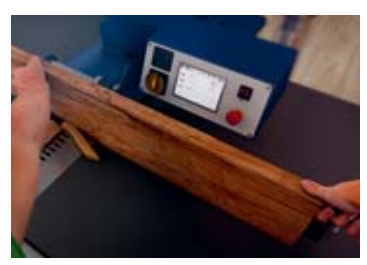

# 5 Programme d'exercices interactif

Si le DVD est visionné avec un ordinateur (Windows ou Mac OS), un menu élargi donne accès à une version en haute résolution du film, mais également à un programme d'exercices interactif.

Le programme d'exercices permet de procéder aux principaux réglages sur les machines pour réaliser en toute sécurité certains travaux et de contrôler ces réglages.

A un premier niveau, la machine du centre d'entraînement de la Suva sur laquelle on veut effectuer les réglages de sécurité peut être sélectionnée. Il s'agit des mêmes machines que les machines du film. Il suffit de cliquer pour accéder à la machine souhaitée.

Il est ensuite possible de sélectionner les travaux sur lesquels on souhaite travailler, qui correspondent pour l'essentiel à ceux du film.

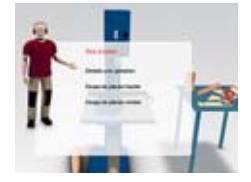

**13**

#### Le programme d'exercices est également disponible en ligne sur le site de la Suva (www.suva.ch/travail-bois).

Le réglage correct est contrôlé en cliquant sur le symbole correspondant.

Risky vous guide alors pas à pas sur les réglages à effectuer. Les objets peuvent être déplacés au bon endroit en maintenant la touche gauche de la souris appuyée.

Les parties de machines (dispositifs de protection, guides, outils, etc.) peuvent être réglées dans la position souhaitée avec le curseur qui

s'affiche.

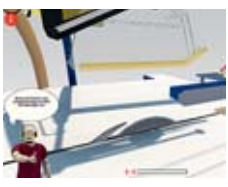

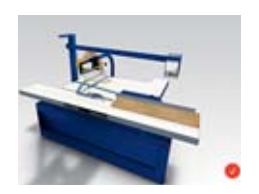

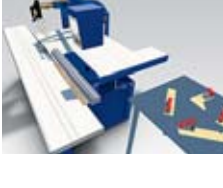

# 6 Publications complémentaires

#### **VSSM/FRM**

Travailler le bois en sécurité et efficacement, support pédagogique, classeur A4

#### **Commandes:**

FRM Fédération suisse romande des entreprises de menuiserie, ébénisterie et charpenterie Case postale 193 En Budron H6 1052 Le Mont-sur-Lausanne www.frm-bois-romand.ch Fax 021 652 15 65 Tél. 021 652 15 53

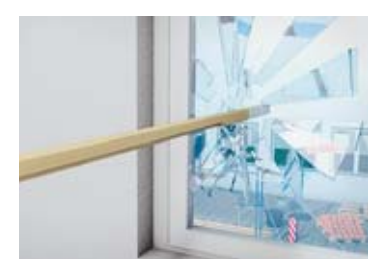

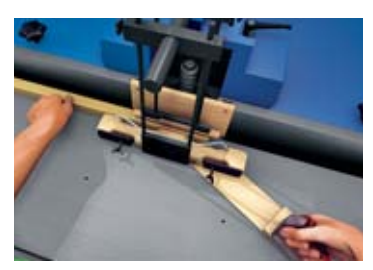

#### **Suva**

- Le travail à la scie circulaire à table, feuillet, 20 pp. A4, réf. 44023.f
- Le travail à l'aide du protecteur Suva pour dégauchisseuse, feuillet, 20 pp. A4, réf. 44003.f
- Le travail à l'aide du protecteur Suva pour toupie, feuillet, 15 pp. A4, réf. 44028.f
- Scies circulaires à table, liste de contrôle, 4 pp. A4, réf. 67002.f
- Toupies, liste de contrôle, 4 pp. A4, réf. 67004.f
- Outils de fraisage, liste de contrôle, 6+2 pp. A4, réf. 67027.f
- Scie à ruban, liste de contrôle, 4 pp. A4, réf. 67057.f
- Dégauchisseuses-raboteuses, liste de contrôle, 4 pp. A4, réf. 67058.f
- Scies circulaires verticales à débiter les panneaux, liste de contrôle, 4 pp. A4, réf. 67115.f
- Scies à tronçonner et à onglets, liste de contrôle, 6 pp. A4, réf. 67125.f
- Des règles pour davantage de sécurité, feuillet, 8 pp. A4, réf. 66110.f
- Dispositifs de protection Suva pour machines à travailler le bois, documentation de vente, 64 pp. A4, réf. 88134.f

#### **Commandes:**

Suva, service clientèle Case postale, 6002 Lucerne www.suva.ch/waswo-f Fax 041 419 59 17 Tél. 041 419 58 51

### **Remerciements**

La Suva remercie toutes les personnes et institutions qui ont participé à la production de ce film et contribué à la réussite du projet grâce à leur excellente collaboration. Elle remercie en particulier:

- les associations de branches de la menuiserie VSSM et FRM
- la Commission de sécurité du secteur de la menuiserie (Siko 2000)
- Urs Schenk, responsable des cours interentreprises pour les menuisiers, VSSM Argovie

**Suva** Protection de la santé Case postale 6002 Lucerne

**Renseignements** Tél. 021 310 80 40

#### **Commandes**

www.suva.ch/waswo-f Tél. 041 419 58 51 Fax 041 419 59 17

#### **Auteur**

Franz Flury, secteur bois et collectivités publiques

Brochure d'accompagnement du film «Travailler le bois en sécurité et efficacement» DVD 375.d/f/i

AS 1751.f – Décembre 2012

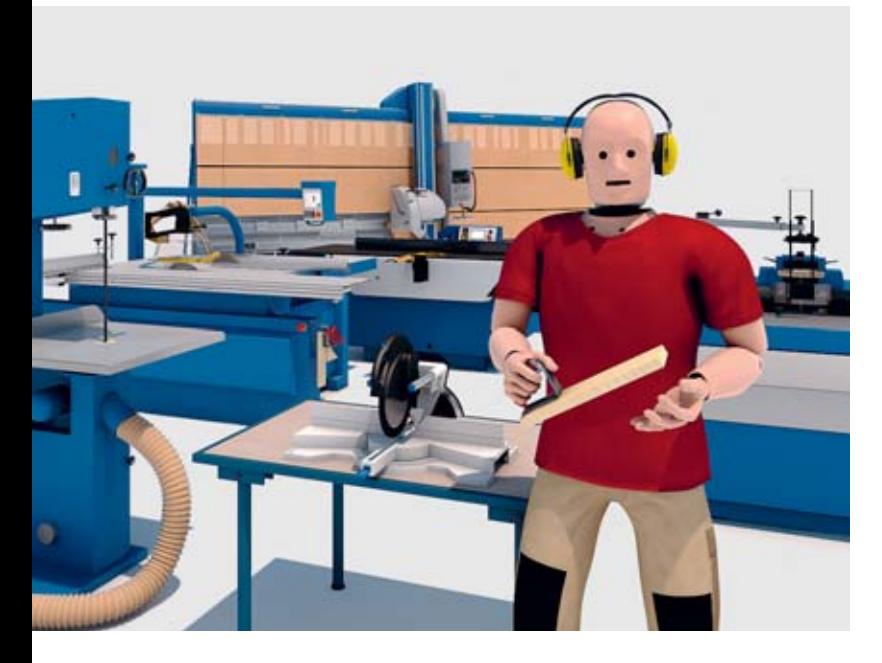

# La lavorazione del legno sicura ed efficace Con Risky nel centro di

addestramento interattivo

Informazioni e consigli utili per la visione del DVD

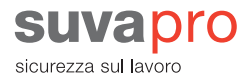

# Informazioni tecniche

Questo DVD può essere impiegato come un comune DVD per la visualizzazione di video. Oltre a ciò, contiene anche una sezione di dati, ossia una versione ad alta risoluzione del film e un programma di esercizi interattivo. Entrambi possono essere avviati sul computer (Windows PC o Mac OS) tramite un menu grafico (Flashmenu.exe/.app).

Il programma di esercizi è disponibile sul DVD in versione browser o come applicazione autonoma (Suvapro.exe/.app). Il filmato e gli esercizi sono disponibili anche on-line (www.suva.ch/lavorazione-legno).

#### **Requisiti di sistema per il programma degli esercizi**

#### **Windows PC:**

- Windows XP o versione successiva
- processore compatibile Intel x86 2,33 GHz o superiore
- 1 GB di RAM, 512 MB scheda grafica
- Adobe Flash Player 11
- browser compatibile (Internet Explorer 7 o versione successiva)

#### **Mac OS:**

- Mac OSX v10.6 o versione successiva
- Intel Core Duo 1,83 GHz o superiore
- 1 GB di RAM, 512 MB scheda grafica
- Adobe Flash Player 11
- browser compatibile (Safari 5 o versione successiva)

# Indice

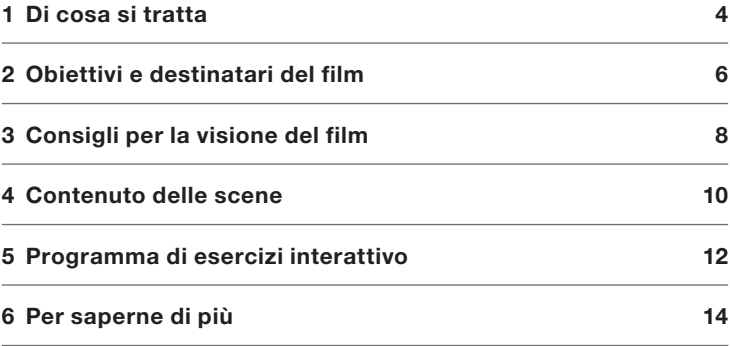

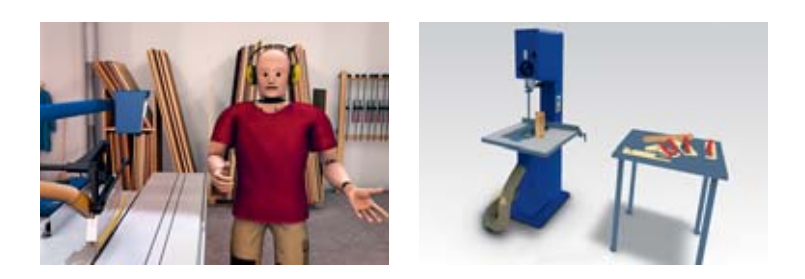

# 1 Di cosa si tratta

Lavorare il legno è un'attività che può dare molte soddisfazioni. Le macchine moderne facilitano il lavoro agli artigiani, per non parlare dei dispositivi di protezione di ultima generazione che hanno reso più sicure le attività di segatura, piallatura e sagomatura. Tuttavia, lavorare in prossimità di lame e coltelli in movimento può essere molto pericoloso. Chi usa le macchine o i dispositivi di protezione in modo inappropriato o non rispetta le regole di sicurezza, si espone a seri pericoli e rischia anche la perdita di un arto o addirittura peggio.

Solo nelle falegnamerie ogni anno si infortunano in Svizzera più di 250 persone addette alle macchine fisse per la lavorazione del legno. In oltre tre quarti dei casi le macchine coinvolte sono le seguenti: seghe circolari da banco, seghe a nastro, sezionatrici verticali per pannelli, seghe circolari per tagli obliqui, sagomatrici e piallatrici a filo. Il film «La lavorazione del legno sicura ed efficace» affronta proprio questa problematica.

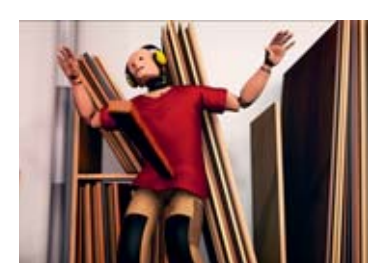

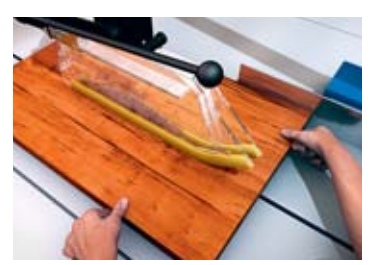

Il protagonista è il manichino Risky che ci porta a fare un giro nel centro di addestramento virtuale della Suva. Qui ci spiega quali sono i pericoli principali associati ad ogni macchina e cosa potrebbe succedere in caso di mancato rispetto delle regole di sicurezza. Per sensibilizzare il pubblico, Risky mostra la dinamica degli infortuni più gravi e nel contempo spiega come ci si deve comportare per svolgere un lavoro a regola d'arte, ossia in modo sicuro ed efficace.

Il film è corredato di un programma di esercizi interattivo grazie al quale è possibile testare le conoscenze acquisite.

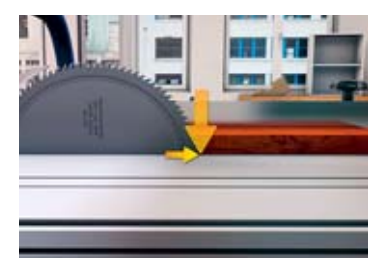

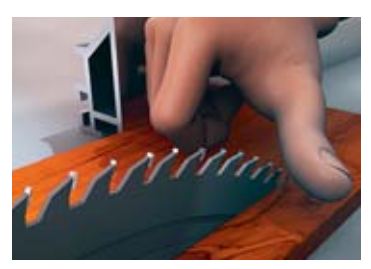

# 2 Obiettivi e destinatari del film

Il film e il programma con gli esercizi fanno parte dello strumento didattico «La lavorazione del legno sicura ed efficace», curato dall'Associazione svizzera fabbricanti mobili e serramenti (VSSM) in collaborazione con la Suva. Questi supporti sono stati concepiti per la formazione e l'aggiornamento di tutti i professionisti che lavorano il legno.

#### **Destinatari principali:**

- apprendisti
- formatori, responsabili di corsi
- tutti gli altri addetti ai lavori, i superiori e i responsabili per la sicurezza nel settore legno

Il film può essere utilizzato nei corsi interaziendali per la formazione degli apprendisti, durante i corsi di aggiornamento o come addestramento direttamente nelle aziende.

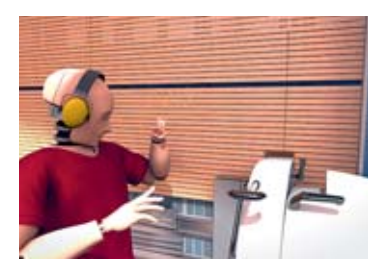

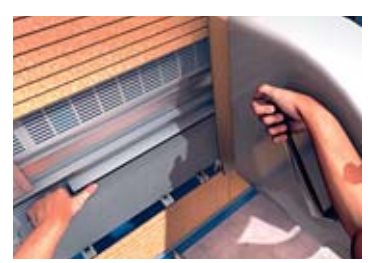

#### **Obiettivi del film e dell'esercitazione allegata:**

- mostrare quali sono i pericoli con le macchine descritte nel film;
- spiegare quali sono le forze in gioco e qual è il rapporto tra un'errata manipolazione e un infortunio;
- sensibilizzare il pubblico sulle conseguenze di un comportamento imprudente;
- spiegare quali misure di protezione adottare e quali dispositivi di protezione impiegare;
- consolidare le nozioni acquisite con un programma di esercizi interattivo.

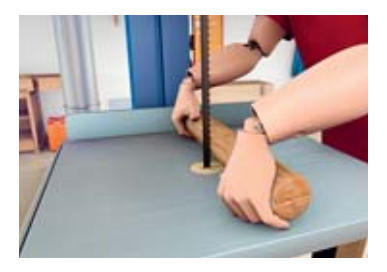

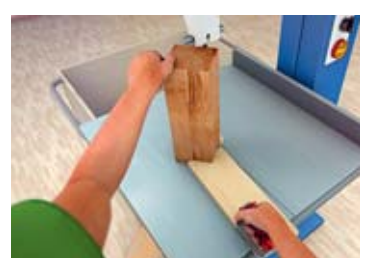

# 3 Consigli per la visione del film

Il film «La lavorazione del legno sicura ed efficace» è composto di vari moduli e non è stato concepito per essere visto solo dall'inizio alla fine. I formatori possono selezionare determinate sequenze in base alle loro esigenze e mostrare i pericoli e le misure di sicurezza specifici a determinate macchine e operazioni.

Le sequenze sono suddivise in diverse parti: una parte introduttiva mostra i pericoli generali di ogni singola macchina e una parte più dettagliata illustra diverse lavorazioni. Ci sono vari modi per mostrare il filmato a scopo formativo.

Ecco alcuni suggerimenti:

- Per prima cosa mostrare l'introduzione ai pericoli generali.
- Poi, discutere la parte generale con i presenti.
	- L'argomento era noto? Cosa non si sapeva?
	- Quali sono le conseguenze di un mancato rispetto delle misure di protezione indicate nel film?
- Mostrare una scena relativa a una lavorazione fino al punto in cui Risky si fa male e interrompere il film.
- Discutere con i presenti di quanto accaduto.
	- Cosa ha sbagliato Risky?
	- Perché è avvenuto l'infortunio?
	- Quali sono le possibili lesioni?
	- I presenti conoscevano i pericoli?
	- Quali misure di sicurezza bisognava rispettare?
	- Perché si tende a non rispettare le misure di sicurezza nella prassi quotidiana?
	- Cosa si può fare per evitare che questo accada?
- Mostrare la spiegazione dell'infortunio e l'esecuzione corretta dell'operazione.
- Far vedere nuovamente il filmato e interrompere la visione nei punti in cui volete attirare l'attenzione dei presenti.

Il film e il programma di esercizi possono essere utili anche per chi studia da solo.

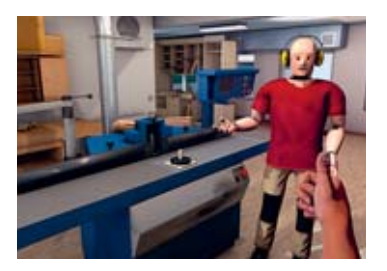

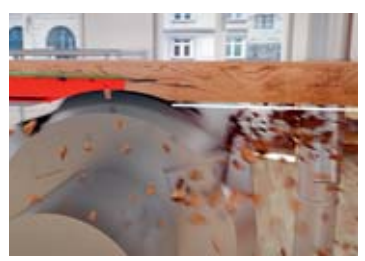

# 4 Contenuto delle scene

«Risky» è il testimonial della Suva per la sicurezza sul lavoro. In questa veste conosce molto bene i pericoli associati alle macchine per la lavorazione del legno.

Nel centro di addestramento virtuale Risky ci mostra come può avvenire un infortunio durante alcune lavorazioni particolarmente rischiose e quali sono le possibili conseguenze. Egli mostra consapevolmente degli errori che non si devono assolutamente fare. Risky, essendo un manichino, può anche subire lesioni gravissime, tanto poi vengono rimarginate il giorno stesso. Capacità, questa, che non appartiene agli esseri umani. Per questo Risky mostra agli operatori del settore come svolgere i lavori in modo corretto e sicuro.

Ecco le macchine e le lavorazioni descritte nel film:

- Sega circolare da banco
	- Tagliare il legno massiccio
	- Tagliare pezzi sottili
	- Tagliare con la guida angolare
	- Tagliare con la lama inclinata

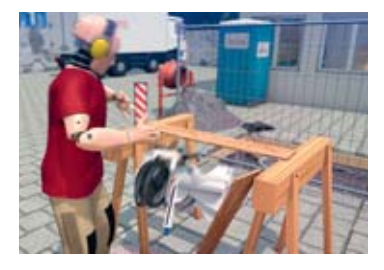

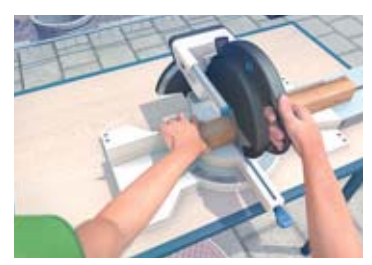

- Sezionatrice verticale per pannelli
	- Tagliare pezzi stretti
- Sega a nastro
	- Tagliare pezzi cilindrici
	- Tagliare pezzi alti
- Sega circolare per tagli obliqui
	- Taglio longitudinale di pezzi corti
- Piallatrice a filo
	- Piallatura sul piano e sul filo
	- Piallatura interrotta
- Sagomatrice
	- Pezzi stretti
	- Pezzi alti
	- Sagomatura interrotta
	- Pezzi centinati

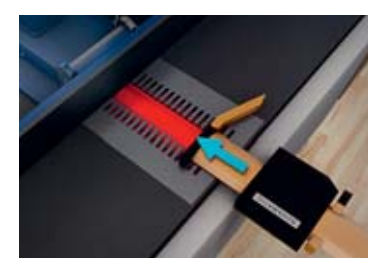

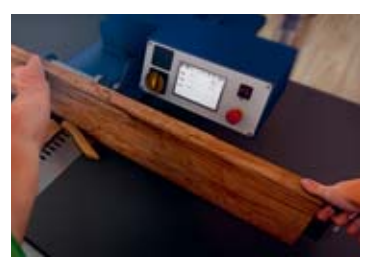

# 5 Programma di esercizi interattivo

Chi usa il DVD su un computer (Windows o Mac OS) non solo può vedere il film ad alta risoluzione, ma può anche accedere al programma di esercizi interattivo tramite uno speciale menu esteso.

Il programma di esercizi consente di impostare le macchine per l'esecuzione in sicurezza dei lavori e di verificare se le impostazioni sono corrette.

In una prima fase dell'esercitazione è possibile selezionare una macchina nel centro di addestramento virtuale Suva e poi eseguire le impostazioni di sicurezza. L'esercizio mette a disposizione le stesse macchine illustrate nel film. Con un clic si seleziona la macchina desiderata.

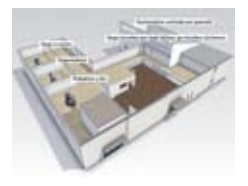

A questo punto è possibile decidere il tipo di operazione. È possibile selezionare la maggior parte delle operazioni mostrate nel film.

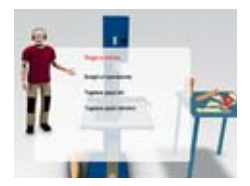

**13**

Il programma con gli esercizi è disponibile anche sul sito della Suva (www.suva.ch/ lavorazione-legno).

Per sapere se le impostazioni sono corrette basta cliccare sul simbolo di controllo.

utensili ecc.).

Con i cursori a scorrimento visualizzati sullo schermo è possibile posizionare le componenti della macchina (dispositivi di protezione, guide,

Alla fine, Risky mostra passo dopo passo le impostazioni da eseguire. Cliccando e tenendo premuto il tasto sinistro del mouse è possibile afferrare e spostare singoli oggetti.

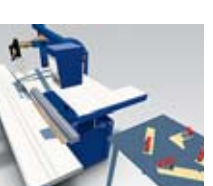

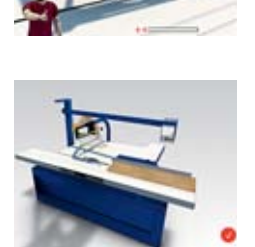

# 6 Per saperne di più

#### **VSSM**

La lavorazione del legno sicura ed efficace, strumento didattico, raccoglitore A4, articolo n. 08350

### **Per le ordinazioni:**

VSSM, SchreinerShop Gladbachstrasse 80 8044 Zurigo www.schreiner.ch/shop Tel. 044 267 81 41

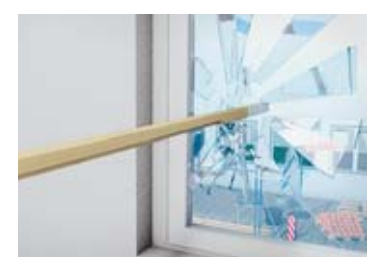

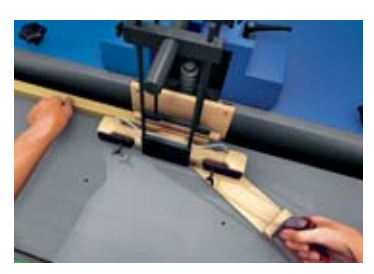

#### **Materiale informativo Suva**

- Lavoro alla sega circolare a tavola, opuscolo, 20 pag. A4, codice 44023.i
- Lavoro sicuro con il dispositivo di protezione Suva per piallatrici, opuscolo, 20 pag. A4, codice 44003.i
- Il lavoro con il protettore Suva per toupie, opuscolo, 15 pag. A4, codice 44028.i
- Seghe circolari da banco, lista di controllo, 4 pag. A4, codice 67002.i
- Sagomatrice (toupie), lista di controllo, 4 pag. A4, codice 67004.i
- Frese, lista di controllo, 6+2 pag. A4, codice 67027.i
- Sega a nastro, lista di controllo, 4 pag. A4, codice 67057.i
- Piallatrice a filo, lista di controllo, 4 pag. A4, codice 67058.i
- Sezionatrici verticali per pannelli, lista di controllo, 4 pag. A4, codice 67115.i
- Sega circolare per tagli obliqui, lista di controllo, 6 pag. A4, codice 67125.i
- Regole chiare per tutti, opuscolo, 8 pag. A4, codice 66110.i
- Dispositivi di protezione Suva per le macchine utilizzate nella lavorazione del legno, documentazione di vendita, 64 pag. A4, codice 88134.i

#### **Per le ordinazioni:**

Suva, Servizio clienti Casella postale, 6002 Lucerna www.suva.ch/waswo-i Fax 041 419 59 17 Tel. 041 419 58 51

## Ringraziamenti

La Suva ringrazia tutti coloro che hanno preso parte alla realizzazione del film per la preziosa collaborazione e per aver contribuito alla riuscita del progetto. Ringraziamo in particolar modo:

- l'Associazione svizzera fabbricanti di mobili e serramenti (VSSM)
- la commissione per la sicurezza nel settore delle falegnamerie (Siko 2000)
- Urs Schenk, responsabile dei corsi interaziendali per falegnami, VSSM Aargau

**Suva** Tutela della salute Casella postale, 6002 Lucerna

**Informazioni** Tel. 041 419 62 42

**Ordinazioni**  www.suva.ch/waswo-i Tel. 041 419 58 51 Fax 041 419 59 17

#### **Autore**

Franz Flury, Suva, Settore legno e servizi

Opuscolo allegato al DVD «La lavorazione del legno sicura ed efficace» (DVD 375.d/f/i)

AS 1751.i – Agosto 2013